Downloaded from https://academic.oup.com/mnras/article-abstract/480/4/5475/5071958 by University of Southern Queensland user on 14 February 2019

# Holistic spectroscopy: complete reconstruction of a wide-field, multiobject spectroscopic image using a photonic comb

Janez Kos, <sup>1\*</sup> Joss Bland-Hawthorn, <sup>1,2,3</sup> Christopher H. Betters <sup>1,3</sup> Sergio Leon-Saval, <sup>1,3</sup> Martin Asplund, <sup>4</sup> Sven Buder <sup>1,5</sup> Andrew R. Casey <sup>1,6,7</sup> Valentina D'Orazi, <sup>8</sup> Gayandhi de Silva, <sup>1,9</sup> Ken Freeman, <sup>4</sup> Geraint Lewis, <sup>1</sup> Jane Lin, <sup>4</sup> Sarah L. Martell <sup>1,2,10</sup> Katharine Schlesinger, <sup>4</sup> Sanjib Sharma, <sup>1</sup> Jeffrey D. Simpson <sup>1,9</sup> Daniel Zucker, <sup>9,11,12</sup> Tomaž Zwitter <sup>1,3</sup> Michael Hayden, <sup>1,2</sup> Jonathan Horner, <sup>1,4</sup> David M. Nataf <sup>1,5</sup> and Yuan-Sen Ting <sup>16,17,18</sup>

Accepted 2018 August 6. Received 2018 August 3; in original form 2018 March 27

#### **ABSTRACT**

The primary goal of Galactic archaeology is to learn about the origin of the Milky Way from the detailed chemistry and kinematics of millions of stars. Wide-field multifibre spectrographs are increasingly used to obtain spectral information for huge samples of stars. Some surveys (e.g. GALAH) are attempting to measure up to 30 separate elements per star. Stellar abundance spectroscopy is a subtle art that requires a very high degree of spectral uniformity across each of the fibres. However, wide-field spectrographs are notoriously non-uniform due to the fast output optics necessary to image many fibre outputs on to the detector. We show that precise spectroscopy is possible with such instruments across all fibres by employing a photonic comb – a device that produces uniformly spaced spots of light on the CCD to precisely map complex aberrations. Aberrations are parametrized by a set of orthogonal moments with  $\sim$ 100 independent parameters. We then reproduce the observed image by convolving high-resolution spectral templates with measured aberrations as opposed to extracting the spectra from the observed image. Such a forward modelling approach also trivializes some spectroscopic reduction problems like fibre cross-talk, and reliably extracts spectra with a resolution  $\sim$  2.3 times above the nominal resolution of the instrument. Our rigorous treatment of optical aberrations also encourages a less conservative spectrograph design in the future.

**Key words:** instrumentation: spectrographs – methods: data analysis – techniques: image processing – techniques: spectroscopic – stars: abundances.

<sup>&</sup>lt;sup>1</sup>Sydney Institute for Astronomy, School of Physics, A28, The University of Sydney, NSW 2006, Australia

<sup>&</sup>lt;sup>2</sup>ARC Centre of Excellence for All Sky Astrophysics in 3 Dimensions (ASTRO-3D), Australia

<sup>&</sup>lt;sup>3</sup>Sydney Astrophotonic Instrumentation Labs, School of Physics, A28, The University of Sydney, NSW 2006, Australia

<sup>&</sup>lt;sup>4</sup>Research School of Astronomy and Astrophysics, Australian National University, Cotter Road, Canberra, ACT 72611, Australia

<sup>&</sup>lt;sup>5</sup>Max-Planck-Institut for Astronomy, Königstuhl 17, D-69117 Heidelberg, Germany

<sup>&</sup>lt;sup>6</sup>School of Physics and Astronomy, Monash University, Victoria, Australia

<sup>&</sup>lt;sup>7</sup> Faculty of Information Technology, Monash University, Victoria, Australia, Wellington Road, Clayton, VIC 3800, Australia

<sup>&</sup>lt;sup>8</sup>Istituto Nazionale di Astrofisica, Osservatorio Astronomico di Padova, vicolo dell'Osservatorio 5, I-35122, Padova, Italy

<sup>&</sup>lt;sup>9</sup>Australian Astronomical Observatory, 105 Delhi Rd, North Ryde, NSW 2113, Australia

<sup>&</sup>lt;sup>10</sup>School of Physics, University of New South Wales, Sydney, NSW 2052, Australia

<sup>&</sup>lt;sup>11</sup>Department of Physics and Astronomy, Macquarie University, Sydney, NSW 2109, Australia

<sup>&</sup>lt;sup>12</sup>Research Centre in Astronomy, Astrophysics & Astrophotonics, Macquarie University, Sydney, NSW 2109, Australia

<sup>&</sup>lt;sup>13</sup>Faculty of mathematics and physics, University of Ljubljana, Jadranska 19, 1000 Ljubljana, Slovenia

<sup>&</sup>lt;sup>14</sup>University of Southern Queensland, Toowoomba, Queensland 4350, Australia

<sup>&</sup>lt;sup>15</sup>Center for Astrophysical Sciences and Department of Physics and Astronomy, The Johns Hopkins University, Baltimore, MD 21218, USA

<sup>&</sup>lt;sup>16</sup>Institute for Advanced Study, Princeton, NJ 08540, USA

<sup>&</sup>lt;sup>17</sup>Department of Astrophysical Sciences, Princeton University, Princeton, NJ 08544, USA

<sup>&</sup>lt;sup>18</sup>Observatories of the Carnegie Institution of Washington, 813 Santa Barbara Street, Pasadena, CA 91101, USA

<sup>\*</sup> E-mail: janez.kos@gmail.com

## 1 INTRODUCTION

Since the 1980s, wide-field multifibre spectrographs have had a major impact on astronomy. They were originally envisaged as instruments for obtaining redshifts of distant galaxies and quasars (e.g. the 2dF survey; Colless et al. 2001), although with some improvements, useful spectrophotometry became possible [e.g. Sloan Digital Sky Survey (SDSS); Abazajian et al. 2009]. After 2000, the emergence of Galactic archaeology led to the idea that this technology could be exploited to obtain kinematic and abundance data for thousands of stars (Freeman & Bland-Hawthorn 2002). Early surveys (e.g. RAVE; Steinmetz et al. 2006) were successful in obtaining radial velocities and some abundance measurements (e.g. [Fe/H],  $[\alpha/\text{Fe}]$ ) for 500 000 stars at a resolving power of R = 7500. More recent surveys like APOGEE (Majewski et al. 2017) or GALAH (De Silva et al. 2015) have taken advantage of instruments offering higher resolution spectroscopy at  $R = 22\,500$  and  $R = 28\,000$ , respectively.

The demand for higher spectroscopic resolution has come at a cost. Packing the outputs of many fibres on to large CCDs requires fast output optics. Larger off-axis angles at the detector lead to more pronounced and more complex optical aberrations. This is well known to the wide-field imaging community who write elaborate software to correct the aberrations as a function of the location in the field (Stetson 1987). These aberrations are measured from point sources in the field. In recent years, the line between image reduction and analysis has been further blended by replacing linear procedures with iterative ones and with forward modelling (Brewer, Foreman-Mackey & Hogg 2013).

Until now, there has been no analogue for this type of correction in wide-field multiobject spectroscopy for a variety of reasons:

- (i) The point spread function (PSF¹) of a spectrograph is hard to measure precisely, as it depends on the wavelength as well.
- (ii) Optimal extraction (Horne 1986) has served us well in the past, as spectra can be produced in a controlled manner, limiting the degree to which they overlap.
- (iii) A spectrum occupies a much larger portion of the CCD than a point source and has many more free parameters (compared to only flux for a point source). Computational complexity is therefore much higher.
- (iv) Quantity over quality has been a motivation for large surveys, so the high precision spectroscopy remained in the domain of more narrowly focused studies.

A case for more precise spectroscopy is made by highly multiplexed surveys where the main goal is chemical tagging, like GALAH. A precise and reliable measurement of abundances of individual elements in individual stars – which usually means precisely measuring individual spectral lines – is extremely important, because combining lesser quality measurements is rarely an option. Measurements of elemental abundances have advanced greatly from simply measuring equivalent widths. Now the shape of a large portion of the spectrum is used to determine a single abundance (e.g. Ness et al. 2015).

Observed spectra are two-dimensional (2D) objects and mapping only the resolution or the line spread function (LSF) in a reduced

<sup>1</sup>By PSF we mean the response of the fibre assembly and the spectrograph to a monochromatic source of light. We reserve the term line spread function (LSF) for the PSF mapped into a 1D spectrum.

1D spectrum is a simplification that does not conserve the information of the original 2D PSF. In the pursuit of high-precision spectroscopy, we have to think about aberrations arising from the 2D nature of astronomical observations. We attempt to replace a traditional spectral extraction with a 2D forward modelling schema that can take the full 2D PSF into the account. Instead of analysing the observed image, template spectra can be used to forward model an image that will resemble the observed image as closely as possible. With forward modelling the aberrations that are notoriously hard to correct in a traditional spectral extraction, like fibre crosstalk (Sharp & Birchall 2010), can be accurately addressed. Such an approach also permits the design of the spectrograph to be less conservative, as more fibre cross-talk and larger aberrations can be properly taken into the account.

The first objective when forward modelling a 2D spectrum is to precisely measure the PSF. We utilized a photonic comb, a device able to produce regularly spaced peaks in the frequency space with a well-known shape (Betters et al. 2016; Bland-Hawthorn et al. 2017). A photonic comb spectrum has many advantages over an arc lamp spectrum, where lines are blended and at irregular intervals that leave regions of the wavelength space without any strong lines required for precise PSF measurements. Our approach provides an unmatched precision, offering as many as ~100 independent parameters (2D orthogonal moments) to describe the PSF anywhere on the CCD plane. Once the PSF is measured for all fibres, it can be calculated for different fibre configurations without re-measuring the different configurations individually. Fibres 'scramble' the illumination pattern of the telescope/corrector enough that the output beam and consequently the PSF are independent of the fibre configuration.

With the PSF precisely measured and parametrized we can use synthetic template spectra and reconstruct the observed 2D image. A grid of spectra can be used in the same way as with a single spectra to find the best-matching template for each observed spectrum. We demonstrate on solar spectra that the forward modelling approach is reliable, the reproduced image resembles the observed image in great detail, and the same template gives equally good reproduction regardless which fibre is selected and how distorted the PSF is in that point. Our approach is a practical implementation of an idea presented in Bolton & Schlegel (2010) that can be used for any kind of multifibre spectroscopy, if the template-matching used here for solar spectra is replaced with a more elaborate, perhaps iterative method for production of one-dimensional (1D) empirical spectra.

# 2 DATA ACQUISITION

## 2.1 The 2dF and Hermes instruments

We demonstrate our method on spectra taken by the Hermes spectrograph. Hermes is a multifibre, four band spectrograph at the 3.9 m AAT telescope at the Siding Spring Observatory (Sheinis et al. 2015). It covers 1000 Å split into four bands between blue and NIR (4720–4900, 5650–5880, 6480–6740, and 7590–7890Å) with a nominal resolving power of  $R=28\,000$ . A high-resolution mode ( $R=50\,000$ ) is available, but it suffers from more pronounced and variable optical aberrations than the lower resolution mode, as the PSF is completely dominated by the optics' aberrations. Since the GALAH survey uses the low-resolution mode, we use the same lower resolution for the analysis presented in this paper.

Hermes is fed by the 2dF fibre positioner, which collects light from a 2° diameter field of view at the AAT prime focus into 400 fibres. The light enters the fibres via a prism. The prism and the

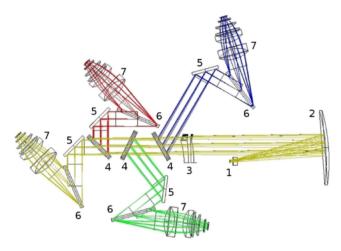

**Figure 1.** Schematics of the Hermes spectrograph. 1: Slit assembly, 2: Collimator, 3: Corrector, 4: Beam splitters, 5: Fold mirrors, 6: Gratings, 7: Camera and CCD assemblies. Blue, green, and red rays mark the respective arms and yellow rays mark the IR arm.

fibre are attached to a 'button' which is held in place on a metal plate by a magnet. There are two plates at the prime focus each equipped with a different set of 400 fibres. Fibres on one plate can be reconfigured while the other plate is used for observing.

On the spectrograph end, the fibres are arranged into an artificial slit (pseudo-slit) in a pattern where the mean distance between fibres is around 8 pixels when imaged on the CCD and between every 10 fibres there is a larger gap of 22 pixels. Eight fibres are used for guiding and some fibres are dead, so not all of the 400 fibres are used to collect the data. Due to there being two sets of fibres, associated with different plates, there are also two pseudo-slits that can be moved in and out of the position inside the spectrograph. The arrangement of fibres is similar in both but not exactly the same. Fibres are fixed permanently into the two pseudo-slits, so there is only one fibre configuration observed in the CCD plane for each set of fibres.

The light then travels through a collimator and is split into blue, green, red, and IR arms by beam splitters. In each arm is a volume phase holographic grating in a Littrow configuration followed by a camera and a CCD (Fig. 1).

Neglecting any variations over time, we have to deal with eight different settings when reducing or analysing the data: four CCDs with two different sets of fibres each.

# 2.2 The photonic comb

A key step in parametrizing the PSF of the Hermes spectrograph is using a photonic comb to measure the PSF. The photonic comb is a Fabry–Perot etalon formed in a small section of SM600 single-mode fibre with each end coated with a dielectric mirror (this section is then inserted into a longer length of single-mode fibre). The resulting transmission spectrum of the device is a set periodic peaks in frequency. Here, the etalon cavity is 457  $\mu$ m long and 4  $\mu$ m wide. The etalon has a finesse (ratio of the peak separation to peak width) of  $\sim$ 40. This translates to an intrinsic width of 2.43 pixels in the Hermes green arm. The photonic comb is designed to operate in a wavelength range between 5000 and 8000 Å, which unfortunately does not include Hermes' blue band. The cavity is small enough that it can be easily thermally controlled and thus stabilized to 10 cm s<sup>-1</sup> with a Rb laser locking set-up or to 10 m s<sup>-1</sup> without the set-

up, as in our case (Betters et al. 2016). The photonic comb is used to filter an NKT SuperK COMPACT supercontinuum light source, where the resulting transmission spectrum was then observed with Hermes. The etalon can withstand sufficiently high power levels to allow reasonable exposure times for our experiment (50 min).

A photonic comb has some major advantages over an arc lamp when used for measuring a PSF. The peaks are well separated, unlike in an arc lamp spectrum, where peaks are often blended and it is sometimes hard to establish even the magnitude of this problem. There are also big gaps in the wavelength space where no measurement could be made in an arc lamp spectrum. This causes problems for performing wavelength calibration in the GALAH survey (Kos et al. 2017), these problems would be even more prominent with the precise PSF measurements done in this work. The peaks in the arc lamp spectrum vary a lot in power, while in a photonic comb spectrum they only vary within  $\sim$ 20 per cent. The analysis techniques can therefore be optimized for high signal-to-noise ratio (SNR) photonic comb data only.

A major issue when using a photonic comb is the shape of the peaks. A finesse of 40 means the peaks are well separated, but the width of each peak is still resolved. Therefore, a PSF cannot be measured directly, as it would be dominated by the intrinsic shape of the peaks. We have a good knowledge of the intrinsic shape of the peaks (Betters et al. 2016) that can be used to deconvolve the intrinsic shape out of our images (detailed in Section 3.1). Another issue are internal reflections (ghosts) that produce stray peaks in the image, such as those that can be seen in Fig. 3. We were unable to determine the exact origin of these ghosts or their pattern. They are, however, not too frequent, weak, and random, so we ignore them. Their influence is eliminated by our decomposition of PSF into moments, as it is completely insensitive to random noise.

#### 2.3 Injecting photonic comb light into the fibres

Ideally, the light from the photonic comb would be reflected off the flat-field screen on the dome and observed through the telescope to imitate the conditions used for science exposures as well as possible.<sup>2</sup> The photonic comb used is not powerful enough to do that, so we have to inject the light into the 2dF fibres directly. We injected the photonic comb light through a small 24 cm Schmidt Cassegrain telescope (SCT). The SCT was set 1.5 m in front of the 2dF plate, where fibres were positioned into a 24 cm diameter field illuminated by the SCT. This assures an even illumination of the fibres, minimal light loss and a geometry that resembles real observations as well as possible. The illuminated area is large enough that half of the 400 fibres can be positioned in it. The SCT telescope has a central obstruction of 6 cm, so the illuminated region is actually a ring. The light from the photonic comb is led into the SCT through a multimode fibre. The focal ratio of the SCT is f/10, which is matched with the focal ratio of the fibre with a lens. To avoid losing most of the light in the central obstruction, the singlemode fibre from the photonic comb is coupled to a multimode fibre that leads into the SCT with a small offset. This produces an annular mode in the multimode fibre, so most of the light goes past the central obstruction. See fig. 1 in Bland-Hawthorn et al. (2017) for an illustration.

<sup>&</sup>lt;sup>2</sup>In this paper, we aim to reproduce observed solar spectra. Solar spectra are obtained by observing a twilight sky, which is, like a dome screen, evenly illuminated. Stars, on the contrary, are point sources and do not necessarily illuminate the whole fibre evenly.

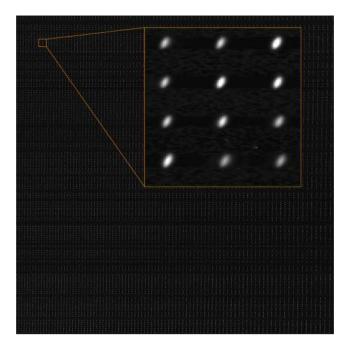

**Figure 2.** Snapshot of a photonic comb spectrum in the green arm. Only every third fibre is illuminated. Zoomed inset shows a dozen peaks in more detail.

To ensure that peaks are well separated in the spatial direction, we only probed every third fibre at once with the exposure time of 50 min divided into five exposures. To probe all 400 fibres on both plates takes 1 d, including fibre positioning. One example of an imaged photonic comb spectrum is in Fig. 2.

# 3 ANALYSIS OF THE PHOTONIC COMB IMAGES

#### 3.1 Deconvolution with a Lorentzian profile

The intrinsic shape of the peaks produced by the photonic comb is the Airy function:

$$T(\lambda) = \frac{1}{1 + F \sin^2\left(\frac{2\pi nl}{\lambda}\right)},\tag{1}$$

where n is the refractive index of the cavity with size l and F is the finesse. Although in practice, the peaks have different strengths. With the finesse of around 40, the peaks are well separated, but still resolved with detectable flux in-between the peaks. The observed peaks are therefore not a good representation of the instrument's PSF. We use the Richardson–Lucy (Richardson 1972; Lucy 1974) algorithm to deconvolve the observed image with an appropriate kernel. Since the Airy function is periodic, we approximate the intrinsic shape of a peak with a Lorentzian kernel, which is a very good match for an individual peak in the Airy function:

$$L(\lambda) = \frac{1}{2\pi} \frac{\Gamma}{(\lambda - \lambda_0)^2 + \left(\frac{1}{2}\Gamma\right)^2},\tag{2}$$

where  $\lambda_0$  is the position of the peak and  $\Gamma$  is the width parameter. Because the orientation of the spectra in the image is very well aligned with the pixels grid (spectra are tilted or twist at most for one pixel in the vertical direction for every thousand pixels in the horizontal direction), we can perform the deconvolution on the raw

image in the wavelength direction only, without tracing the spectra first

The Richardson–Lucy algorithm works by iteratively finding the signal that, when convolved with the kernel, best represents the observed signal. It assumes Poissonian statistics for the signal and is not sensitive to noise. Our problem is simple with an elementary 1D kernel, so the solution can be found quickly. The dispersion, however, varies through the spectra, so the width of the Lorentzian kernel (in pixels) depends on the position in the image. The variation is known, is small, smooth, and the same in all fibres (the dispersion changes between the fibres for no more than 0.1 per cent). The problem can be solved by simply splitting the images into vertical slices and using a kernel with the appropriate width for each slice.

The Lorentzian kernel has only one free parameter – the width  $\Gamma$  – which we have to find. It is provided by the manufacturer of the photonic comb, and was further checked and fine-tuned by us by comparing deconvolved images where different widths were used. A good solution must converge quickly, produce no artefacts, like negative fluxes around peaks and remove the obvious Lorentzian wings. The deconvolved PSF can also be compared to the images of the arc lines in selected well-behaved regions, as the PSFs should look the same. The intrinsic widths of arc lines are several orders of magnitude smaller than the width of Hermes' PSF, so they do not have to be deconvolved. The problem is that some lines are blended, so a clean region where a fair comparison can be made must be chosen.

Fig. 3 shows a small part of the green arm CCD image deconvolved with different width parameters and different number of iterations. The deconvolution is not very sensitive to the width of the kernel and the solution is stable after  $\sim\!15$  iterations with variations of  $\ll\!1$  per cent. The width must be decreased considerably before the deconvolution fails to remove the Lorentzian wings, or increased significantly before the solution fails to converge any more. An artefact is also included in the displayed region, a trace of a cosmic ray, demonstrating that it does not have any impact on the deconvolution process. The final adopted kernel width is  $\Gamma=2.43$  pixels for the centre of the green arm.

#### 3.2 Image moments

First, we would like to analyse the measured PSFs and learn what kind of optical aberrations we can see and if there are any patterns appearing over the field. Here, we follow the same procedure as in Bland-Hawthorn et al. (2017). To analyse the PSFs, the image moments are used, as they have intuitive meanings.

For a 2D image f(x, y) of size  $N \times N$  the image moments of order p, q are defined as

$$T_{pq} = \sum_{x=0}^{N-1} \sum_{y=0}^{N-1} x^p y^q f(x, y).$$
 (3)

In this work, we prefer to use central image moments, which are invariant to translation, defined as

$$\mu_{pq} = \sum_{x=0}^{N-1} \sum_{y=0}^{N-1} (x - \bar{x})^p (y - \bar{y})^q f(x, y), \tag{4}$$

where  $(\bar{x}, \bar{y})$  is the position of the centroid. This way the position of the analysed PSF peak does not have to be known with a subpixel accuracy.

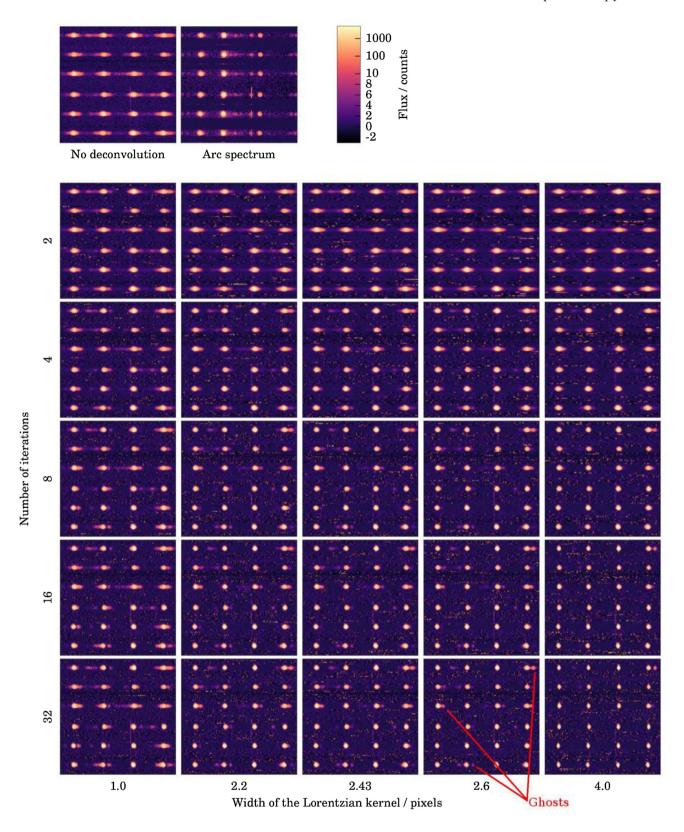

Figure 3. A small region of the CCD plane is shown, deconvolved with Lorentzian kernels of different widths (left to right) and with a different number of iterations used (top to bottom). For reference, in the top, the same region before the deconvolution is plotted, as well as an arc lamp spectrum. Arc spectrum is produced with all of the fibres illuminated, so we took the liberty to mask out spectral traces that are missing in other panels. Each panel is  $170 \times 170$  pixels in size and shows the part of the green arm CCD plane with least amount of distortions. Note the nonlinear flux mapping that enhances how the low-count pixels are displayed. Three ghosts of different intensities are marked in one panel.

Image moments conveniently have intuitive meanings:

- (i)  $\mu_{00}$  is the power in the image,
- (ii)  $\mu_{22}/\mu_{00}$  is the overall variance of the image,
- (iii)  $\mu_{33}/\mu_{00}$  is the overall skewness of the image,
- (iv)  $\mu_{44}/\mu_{00}$  is the overall kurtosis of the image,
- (v)  $\frac{1}{2} \arctan \left( \frac{2\mu_{11}/\mu_{00}}{\mu_{20}/\mu_{00}-\mu_{02}/\mu_{00}} \right)$  is the rotation of the dominant image axis.

We will also use two Hu (Hu 1962) moments:

$$I_1 = \eta_{20} + \eta_{02}, \qquad I_2 = (\eta_{20} - \eta_{02})^2 + 4\eta_{11}^2,$$
 (5)

where

$$\eta_{pq} = \frac{\mu_{pq}}{\mu_{00}^{\left(1 + \frac{p+q}{2}\right)}},\tag{6}$$

so the  $I_1/I_2$  measures the roundness of the image.

Unfortunately, a reconstruction of the original image from the image moments is hard, as the image moments are not orthogonal. A method called 'moment matching' (Teague 1980), which is only feasible for a reconstruction from a small number of moments is too slow to use in a real-life application. It requires one to solve an increasingly larger system of linear equations for every moment used. Reconstruction via a Fourier transform is simpler, but it requires one to calculate more moments than the previous method. The formula reads

$$F(u,v) = \sum_{m=0}^{N_{\text{max}}} \frac{(-2i\pi)^m}{m!} \sum_{k=0}^m {m \choose k} \left(\frac{u}{N}\right)^{m-k} \left(\frac{v}{N}\right)^k \mu_{m-k,k}, \quad (7)$$

where  $N_{\text{max}}$  is the highest moment we intend to use.

 $\binom{m}{k} = \frac{m!}{k!(m-k)!}$  denotes a binomial coefficient. Reconstructed f(x, y) is then the inverse Fourier transform of F(u, v). We deem the reconstruction from image moments computationally too slow to serve our needs, especially when many other moments, like discrete Chebyshev moments (equation 11) are better suited.

# 3.3 Decomposed optical aberrations

Different optical aberrations can originate in different parts of the optics. It is possible to distinguish the aberrations if their influence shows a distinct variation over the CCD or if they affect only certain moments. Fig. 4 displays the decomposed image moments in the green arm. Fig. 5 shows the actual PSFs in different regions marked in Fig. 4. Looking at the panels in the first column of Fig. 4, one can distinguish a smooth component and a component that changes sporadically from fibre to fibre (along the y-axis). The latter component comes from fibres that can have different apertures, so they produce a beam with a different PSF. Fibres have a major influence on the shape of the PSF, but negligible influence on the orientation, for example. The smooth component can be decomposed further into a linear component and a spherical component. The linear component shows changes along the wavelength axis only. This is associated with the aberrations that the gratings can produce. The remaining part of the smooth component is nearly spherically symmetric. This component is associated with the optics, as Hermes optics consists of mostly round elements. Note that there is a certain level of degeneracy between all three components. The spherically symmetric smooth component also includes some offset, while the other two components are represented as the correction on top of the former component. The offset could be instead distributed between any of the three components, so the exact amount of aberration contributed by each component is not known.

#### 4 IMAGE RECONSTRUCTION

#### 4.1 Chebyshev moments

For the purpose of image reconstruction, we use moments based on orthogonal functions. There are many appropriate orthogonal moments. Here, we use discrete Chebyshev moments for their good performance and convenience. A base function for the moments is a discrete classical Chebyshev polynomial of order *n* defined as

$$t_n(x) = n! \sum_{k=0}^{n} (-1)^{n-k} \binom{N-1-k}{n-k} \binom{n+k}{n} \binom{x}{k},$$
 (8)

where N is the size of a discrete range (one dimension of an image in pixels). This constrains the number of possible discrete polynomials to n = 0, 1, 2, ..., N - 1. The following condition must also be satisfied:

$$\sum_{x=0}^{N-1} t_p(x)t_q(x) = \rho(p, N)\delta_{pq}, \quad 0 \le p, q \le N-1,$$
 (9)

where

$$\rho(p,N) = \sum_{x=0}^{N-1} \left[ t_p(x) \right]^2 = \frac{N(N^2 - 1)(N^2 - 2^2) \cdots (N^2 - p^2)}{2p + 1}.$$
(10)

A Chebyshev moment of order p, q of an image with size  $N \times N$  and intensity f(x, y) is defined as

$$T_{pq} = \frac{1}{\rho(p,N)\rho(q,N)} \sum_{x=0}^{N-1} \sum_{y=0}^{N-1} t_p(x) t_q(y) f(x,y).$$
 (11)

As was the case for the base functions, only moments where p, q < N exist.

The inverse transformation is given as

$$f(x, y) = \sum_{p=0}^{N_{\text{max}}} \sum_{q=0}^{N_{\text{max}}} T_{pq} t_p(x) t_q(y),$$
 (12)

where  $N_{\rm max}$  is the highest moment we intend to use. Moments up to and including N-1 can be used, following the definition in equation (8). Discrete Chebyshev moments are defined for images of any size, not just  $N \times N$ . The above simplification is used, because we only deal with square images in this work.

Note that discrete Chebyshev moments are exact, as only whole numbers enter the formulas above. Following a division in equation (11), we have to deal with rational numbers, which in practice limit the precision, but since only a few operations are done before the image is reconstructed, the loss of precision is negligible. Because only a finite number of moments exist, the image can be decomposed into moments and reconstructed without any loss of information, as long as all existing moments are calculated and used. This is a huge advantage over Zernike or Legendre moments, often used in similar analysis (Mukundan & Ramakrishan 1988). We do not want to approximate our reconstructed image, so we use all of the existing moments. Decomposition into moments is more of an interpolation algorithm in our case.

Chebyshev moments also require no coordinate transformation and work in the original pixel space of the image. Most other base functions require a normalization of the image into a uniform range, usually [-1:1]. Working in the original pixel space is convenient, although not a big advantage, as we still have to reinterpolate the PSFs. Because the discrete Chebyshev moments are not translation

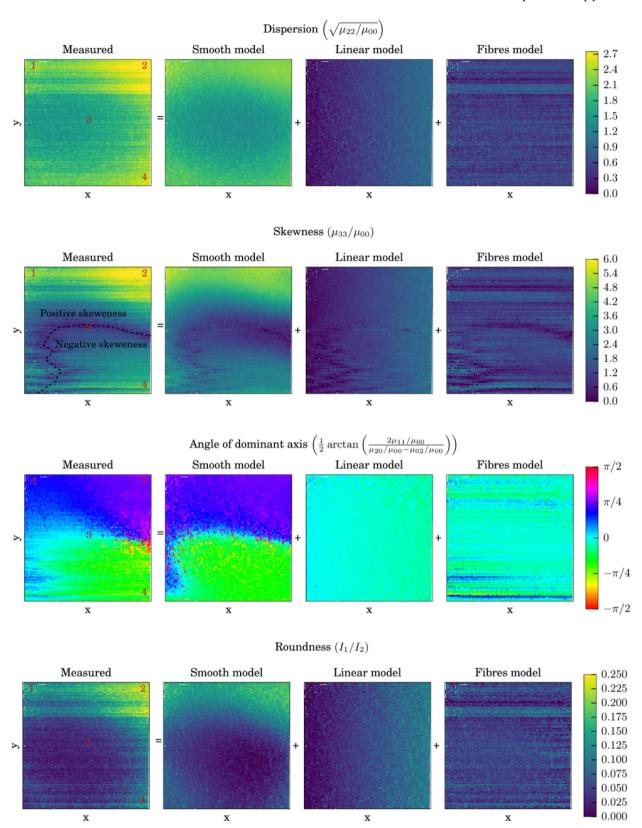

**Figure 4.** Left-most panels show the measured properties derived from moments in the whole image. Each measured PSF is displayed with a colour-coded point in each panel. Left to right follow decomposed components. Instead of plotting the fitted component, the moments are plotted with the other two components were removed. This way we can also show how noisy each component is. Top to bottom follow four different properties calculated from the moments. See also Fig. 5 to visualize the PSFs in the regions marked by numbers 1–4 in the above plots.

invariant, we have to calculate the centre of each PSF and reinterpolate them, so the centre is always in the middle of the central pixel. Finding the centre is not trivial. We take great care that the same algorithm and parameters are used as for finding the centres of spectral traces (or tramlines). See Section 4.3.4 for details on fitting the tramlines.

Since we are dealing with relatively small image sizes (cut-outs of  $15 \times 15$  pixels large), the base functions  $t_n(x)$  can be tabulated for all possible combinations of n, x, and N and queried quickly, which significantly reduces the computation time.

It has also been shown that Chebyshev moments are less sensitive to noise (Mukundan, Ong & Lee 2000) than Legendre and Zernike moments, which is an important feature when dealing with astronomical data, as spectroscopic surveys, like GALAH, are done in a low SNR regime. Even the photonic comb images, while having bright peaks, have to be sampled in the regions with only a few counts of signal.

#### 4.2 Interpolation of moments

To reconstruct an image the PSF in each and every point on the CCD plane must be known. Therefore, the measured PSFs between the peaks that the photonic comb produces must be interpolated. Individual measured PSFs are also affected by noise and cosmetic artefacts, so individual measured PSFs cannot be taken for granted. Both problems are solved by parametrizing the measured PSFs with discrete Chebyshev moments and fitting a model to each moment.

A model for the power of each moment in the CCD plane consists of a smooth component and a fibre component. For a smooth component, we use a 2D, fifth-order Chebyshev polynomial of the first kind in this work. The exact function used is not essential, and the order can be determined by inspecting the modelled moments. There is no local variation in any moment that could not be described by a fifth-degree polynomial. This is not true for fibre-tofibre variations. These variations are modelled as a correction to the smooth fit. The fibre correction is a third-degree polynomial tracing the variation in each moment along the wavelength axis. Each fibre is treated separately and independently, so the correction for each fibre can be different. A sum of the smooth model and all fibre models gives us the interpolated model for the power of each moment anywhere in the CCD plane. In addition, if fibres are shifted in the CCD plane, we can still calculate the correct model by shifting the fibre component of the model against the smooth model. In practice the shifts are only of a few pixels, so the effect is almost negligible.

Orthogonal moments are usually used when one wants to know only a general shape of the image given by a few lowest order moments. Only low-order moments could be used to reconstruct the PSF for every spectrum we reproduce, but then some information about the PSF would be lost. Since we parametrized the PSF with moments and produced a smooth model for each moment, a smooth model for the PSF itself can be produced. This only has to be done once for each image, so we can afford to use all the moments and produce a PSF without any loss of information. This is also sensible time-wise, as during the reconstruction we do not have to calculate the PSF from the moments at every iteration for every pixel. A PSF at any point on the CCD plane is now represented by an image  $PSF(x^{'},y^{'};f)$  of, in our case,  $15\times15$  pixels, where value in each pixel is given by a smooth model:

$$PSF(x', y'; f) = A_{p,q}(x, y) + B_{p,q}(x, f), p, q = [0..14].$$
(13)

Functions  $A_{m,n}$  for the smooth and  $B_{m,n}$  for the fibre component of the model are calculated from the moments. The fibre part of the model depends only on coordinate x, if tramlines are aligned horizontally, and, of course, on fibre f. PSF(x', y'; f) is normalized, so the total flux in the PSF is 1 everywhere on the CCD plane. This is achieved by setting moment 0 0 to 1.

The power of all 225 discrete Chebyshev moments in the entire CCD plane is shown in the Appendix.

#### 4.3 Preparations for the image reconstruction

Before we attempt to reconstruct an image, a few steps of image reduction must be addressed that are not included in the reconstruction process or are treated the same as in a traditional reduction.

#### 4.3.1 Bias, dark, flat field

Bias, dark, and flat fields can be included in the reconstruction or treated the same as in the traditional extraction. The advantage of including them into the reconstruction is that they can be modelled, for example in a probabilistic way (e.g. Burger, Schölkopf & Harmeling 2011; Harpsøe et al. 2012). The aim of this paper is to demonstrate analysis of spectra through image reconstruction, so we used a traditional reduction in this case. Bias was removed and the damaged columns that can be identified from a flat field were corrected.

#### 4.3.2 Scattered light and stray light

The PSF, which is represented by  $15 \times 15$  pixels, does not contain all of the light from a monochromatic point source. Some of the light is scattered and illuminates the CCD far away (much more than 15 pixels) from the centre of the PSF. Gaps between slitlets are wide enough that the scattered light can be measured and approximated by a low-order polynomial. It was subtracted from our science images in the same way as in a traditional reduction (Kos et al. 2017).

Any additional scattered light can be picked out in the residual image – a difference between the observed and reconstructed image as shown in Section 5.1

# 4.3.3 Littrow ghost

The gratings in the Hermes spectrograph are in a Littrow configuration that produces a ghost – a non-dispersed reflection of the slit close to the middle of the image. Because the pseudo-slit has a non-trivial fibre arrangement it is hard to model the shape of the ghost. The ghost is weak, several orders of magnitude weaker than the spectrum itself, and only corrupts a few pixels in each spectrum. It is not a major aberration, so we ignore it for the purpose of this study.

#### 4.3.4 Tramlines

Before we attempt to reconstruct the image, we have to know where on the image spectral traces, or tramlines, lie. Tramlines do not necessarily lie along the same curves on every image. The pseudoslit is usually moved between different exposures, and if its position changes, all the tramlines are shifted. This effect is usually very subtle, but not negligible. Our tramlines have a width of full width at half-maximum (FWHM) = 4 pixels. If we reproduce the spectrum along a tramline that is shifted by just 3/100 of a pixel, this can

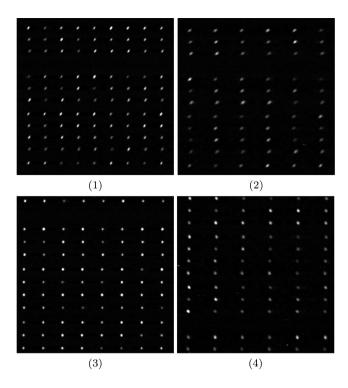

**Figure 5.** Small regions of the deconvolved image showing photonic comb peaks in the green arm when every third fibre is illuminated. Cut-outs 1–4 correspond to positions marked in Fig. 4.

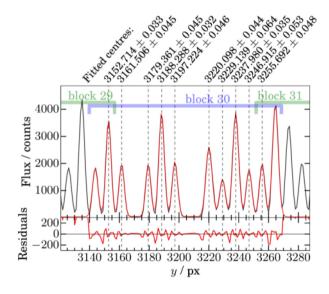

**Figure 6.** Centres fitted to cross-sections of 10 consecutive tramlines. Top: Cross-section is plotted in black and the best fit is plotted in red. Note that 12 centres (in block marked with blue) are fitted, but the first and the last one are rejected. They will be calculated together with centres marked as green blocks. Measured centres are printed on top. Bottom: Residuals between the fit and the cross-section.

lead to differences of up to 1 per cent between the original and reproduced image. It is therefore best to measure the tramlines on the image we are trying to reproduce.

Measuring the tramline positions with 1/100 pixel accuracy is not trivial. The centre of the tramline must be measured at many positions along the *x*-axis, then the tramline curve should be fitted through measured centres. We make a cross-section of the whole

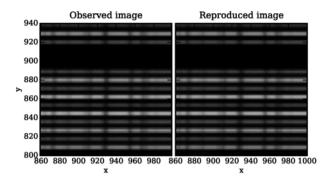

**Figure 7.** A small part of the observed (left) and the reproduced image (right). The difference is indistinguishable by eye. See Fig. 8 for a more detailed representation of the differences.

image at 10 pixel intervals and average the flux in such 10 pixel wide blocks. Higher signal will help us measure the centre of each tramline in the cross-section. In such cross-section, we measure centres of all tramlines (the actual number depends on how many fibres are illuminated, usually there are around 380 usable fibres). Centres are found by fitting a Gaussian to each peak and adopting the measured mean as a tramline centre at a given coordinate x. Tramlines are packed close enough that neighbouring tramlines interfere with the fit for a single tramline. Therefore, we never fit only one tramline, but several (10, for example) at the same time, as illustrated on Fig. 6. We create a model of 12 Gaussians (36 free parameters), representing 12 consecutive tramlines and fit the model to the given cross-section. This way we get 12 centres for 12 tramlines. Measurements for the first and last tramline are discarded, as they are influenced by the neighbouring tramlines that were not included in the model. We are left with reliable measurements for 10 consecutive tramlines. The process is then repeated for the next 10 tramlines. A block of 10 tramlines was chosen because this is most efficient. If more are fitted at the same time, the fit would take too long to converge. Since two measurements are discarded every time, they have to be repeated, so to minimize the number of repetitions as many tramlines as can be reliably fitted are processed at the same time.

With the described approach, the centre measuring accuracy is limited by the SNR and the sampling. We increase SNR by averaging 10 pixels wide blocks. Unfortunately, nothing can be done about poor sampling along the vertical direction. A Gaussian must be fitted to a cross-section, where each peak is represented by  $\sim$ 8 points.

Fig. 6 shows one example of fitting the centres. In the shown case, the uncertainty of each centre is of the order of 0.04 pixel. The actual uncertainty of the tramline is lower than that, because the tramline is a low-order polynomial fitted to around 400 such measurements.

If the fitted tramline is not accurate enough, the mismatch will be obvious in the residuals from the reconstructed image. This mismatch is measured and used to correct the tramlines fits.

#### 4.3.5 Fibre throughputs and blaze function

A reconstructed image is produced from a normalized template. The observed image, however, carries all the information of fibre throughputs, blaze function, and spectrograph response. These could be measured from the photonic comb, if it were properly calibrated and stable. The power of individual peaks in our photonic comb is neither stable nor calibrated; hence, we omit moments (0 0)

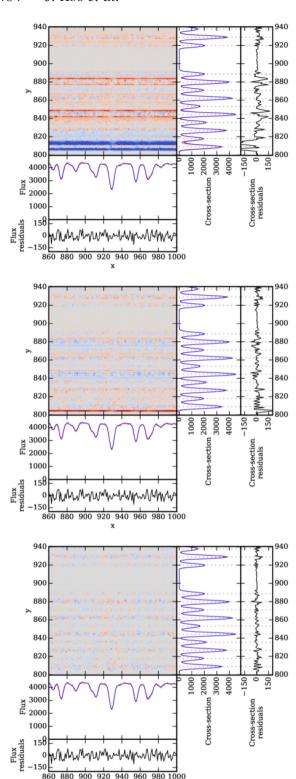

**Figure 8.** Residuals after subtracting the reproduced image (Fig. 7, right) from the observed image (Fig. 7, left). Adjacent panels show the cross-sections of the observed (red), reproduced (blue), and the residual image (black) along the row y=862 and column x=940. Top: Residuals before tramlines, scattered light and continuum are refitted as described in Section 5.1. Middle: Some horizontal features remain after the tramlines, scattered light and continuum are refitted. These are a consequence of a finite PSF size. Bottom: Horizontal features can be filtered out to produce a clean image of residuals.

in the analysis in Section 4.2. The response of the optics depending on the wavelength must thus be measured from science images themselves. The continuum can be measured from our observed spectra by making a simple extraction. A measured continuum is then used to denormalize the synthetic spectrum before it is convolved with the PSF. A few iterations have to be made, so the continuums measured on the observed image and reproduced image are the same, assuming the best-matching template was used. In our case, the continuums are represented by a 15th degree polynomial. We call the obtained function a denormalization function, as it is used to rescale a previously normalized template.

#### 4.3.6 Telluric spectral features

Hermes bands are moderately affected by telluric absorption and emission lines, avoiding the strongest few but containing a large number of weaker lines. These must be added to the template spectrum, which is not trivial. The strength of the telluric lines varies with weather and zenith angle. The strength also varies within the 2 deg wide field in which the fibres can be positioned (Kos et al. 2017).  $O_2$  and  $H_2O$  are responsible for all absorption lines, including the lines in the green arm, used for demonstration here.

Here, we use the HITRAN data base (Gordon et al. 2017) and HAPI PYTHON module (Kochanov et al. 2016) to calculate a transmittance spectrum of the atmosphere. In this study, we only analyse a single frame of twilight spectra, so the telluric absorption spectrum has to be calculated only once. In a general application, one would have to find the correct telluric spectrum in a similar way as finding the correct template spectrum. Although the telluric spectrum has only a few parameters (the amount of each absorber in the line of sight). The impact of absorption telluric bands is demonstrated in Section 5.2.

It is harder to predict the atmospheric radiation model, as it varies more and has more sources, including possible light pollution. Traditionally, the sky emission lines are removed with the sky subtraction. With wide field spectrographs, like Hermes, this is not a trivial step. It is, however even harder to do it within our schema, as the sky spectrum would have to be known before the actual spectra are reproduced. The sky spectrum (scattered moonlight and atmospheric radiation) can be modelled, but that introduces a lot of additional free parameters. An alternative is an iteration where the best current sky spectrum is extracted and is improved once better templates for other spectra are found.

In our case, there are no dedicated sky fibres, as all the fibres observed the twilight sky. The required exposure time was low enough and the spectra were taken while the Sun was fairly quiet, so even the strongest sky emission lines are undetectable. Therefore, we do not perform any sky subtraction on the data in this paper.

# 5 RECONSTRUCTION OF A SERIES OF SOLAR SPECTRA

A twilight flat is an exposure of the sky during the morning or evening twilight. It is usually taken as a calibration image, as the same spectrum of scattered solar light should be produced from every fibre. The sky must be reasonably bright, so a short exposure time can be used in order to avoid collecting the light from the stars that might align with the fibres. The result is a series of high SNR spectra of the same source. Despite this, the traditionally reduced and extracted spectra will not be the same, as every fibre experiences different optical aberrations. The goal of this exercise is to show that we can take this correctly into account in our forward modelling approach. We then expect a single solar template spectrum

to be equally good solution to all observed spectra. A small part of a reproduced image compared to the original image is shown in Fig. 7.

### 5.1 Recovery of misfitted parameters from the residual image

Scattered light, misfitted continuum and tramline offset can all be measured from the residual image in a few iterations and corrected retroactively. Assuming that the cross-section (along the y-axis) of each spectrum trace is a Gaussian (the actual cross-section is indeed very close to a Gaussian), the residual image (the difference between reproduced and original images) has a cross-section that can be described by a difference of two Gaussians:

$$r(y) = \underbrace{a \exp\left(\frac{-(y - y_s)^2}{2\sigma^2}\right)}_{\substack{\text{Reproduced} \\ \text{cross-section}}} - \underbrace{Cb\left(\exp\left(\frac{-y^2}{2\sigma^2}\right) + f\right)\left(\frac{b}{b + f}\right)}_{\substack{\text{Original cross-section}}},$$
(14)

where a and b are the reproduced and original fluxes at the centre of the tramline,  $y_s$  is the shift between the true and measured tramline, C is the level of misfitted continuum, and f is the amount of scattered light, assuming the scattered light is uniform over the whole crosssection.  $\sigma$  is the standard deviation of the Gaussian calculated by approximating the PSF with a Gaussian.

In the perfect reproduction, the residuals would be Poissonian noise only. If the fitted tramline has a small offset from the true value, so the spectrum is reproduced along a wrong tramline, the residuals are positive on one side of the tramline and negative on the other. If there is some scattered light in the original image, there are negative residuals on both sides of the tramline. The centre of the tramline should have average residuals of zero, unless the fitted continuum is off. Equation (14) describes a combination of all of the above three possibilities. If we fit it to the cross-section, we get the scattered light (that is added to the PSF), shift of the tramline (for which the previously used tramline is corrected), and the continuum correction (which is used to fix the denormalization function). The procedure is illustrated in Fig. 8 and the impact of the telluric lines is shown in Fig. 9.

#### 5.2 Template matching

With optical aberrations properly taken into account, we want to test the performance by finding best-matching solar templates for each spectrum in our image. We expect the same template to be equally good match to the observed spectra regardless of the position on the CCD plane. A spread of well-matching templates for an individual spectrum should also be reduced.

We use a template produced from Fourier transform spectrograph scans with modelled and calculated telluric features removed (Kurucz 2006). We did add the telluric absorptions back, but with the correct intensity. It must be noted that the twilight flats were taken at a small zenith angle, so the telluric bands are equally strong everywhere in the field. The template is normalized and comes in a resolution of 0.005 Å. For a first test, the template was scaled in 0.2 per cent steps between 85 per cent and 115 per cent to produce a grid of templates with a varying strength of spectral lines:

$$f_s = e^{s \log(f)}, \tag{15}$$

where  $f_s$  is a scaled flux f, and s is the scaling factor (between 0.85 and 1.15). The image was reproduced with every scaled template in

Residual images can be plotted for a range of templates and the best matching template can be selected for each pixel. The best

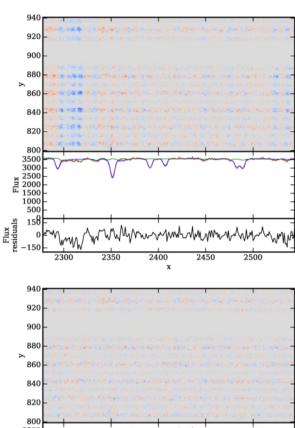

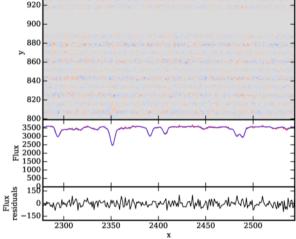

Figure 9. Effect of the O2 telluric bands. Residual image is shown in the same manner as in Fig. 8, but without the cross-section on the right. Top: Telluric bands were not taken into the account, so they dominate in residual image. Green spectrum shows the missing telluric component. Bottom: Residuals with telluric bands taken into the account. Here, the noise dominates the residuals.

matching templates can in principle be different for each pixel. Because most pixels include no or negligibly weak stellar lines, the selection of the template is irrelevant for these pixels. For most pixels, where there are no spectral features close to them, the best template is therefore chosen at random, depending on noise and numerical precision. We use a weights image – an image of the standard deviation of residuals of all templates in each pixel – to determine for which pixels can the best-matching template be found reliably.

Fig. 10 shows the best-matching template for each pixel that carries enough information. A decision of which pixels to display was made by thresholding the weights image.

A mean value over the whole image for the scale of the best template is 0.996 with a standard deviation of around 0.01. The difference from 1.0 is probably due to a poorly determined level of scattered light. If an incorrect amount of scattered light is assumed, the relative strengths of spectral lines are affected, as the spectrum is denormalized in the same manner regardless the scattered light.

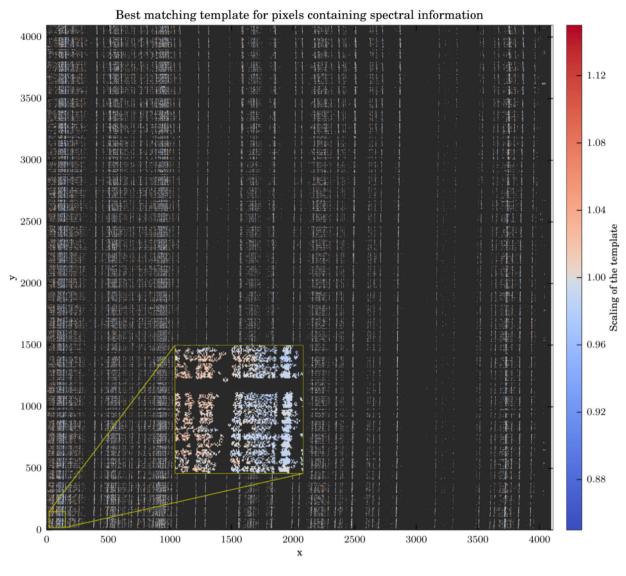

Figure 10. Colour coded pixels show which template used to reconstruct the image best matches the observed image. Only a fraction of the pixels contain enough information for the residuals to be sensitive to a varying template. Pixels that do not carry enough information are coloured dark grey. The whole green arm image is shown with one corner enlarged in the inset panel.

Note that Figs 11 and 12 shows no pattern that matches the behaviour of the optical aberrations. The same template is generally equally good in the corners – which are most affected by the aberrations – as well as in the middle of the image. There is no correlation between Fig. 11 and images in Fig. 4 or A1. The only obvious patterns are vertical bands, where a different template consistently fits better in a small region in the spectrum, like at x = 150 and around x = 3700. Such structures could be produced by lines that are misrepresented in the template spectrum either due to natural variations in line strengths (Livingston & Holweger 1982; Unruh, Solanki & Fligge 1999; Livingston et al. 2007) or uncertainties during reduction and calibration. There is also more noise in regions where there are no or only a few very weak lines, like in two bands between x = 1100-1500 and x = 3000-3500. Here, the measured value 'bleeds' into many other pixels, as there are no other valid measurements nearby.

While templates scaled differently from pixel to pixel reproduce the observed spectra best, this is not a solution to produce a well fitting template. It only serves as a demonstration of the accuracy of our method. In this case, we know in advance what the correct template is and are only showing the deviations from the correct solution. In a general problem, where best-matching templates are yet to be found, the observed deviations have to be compensated by finding a better template and not by using a different template for every pixel.

# 5.3 Increased resolution

The result of a traditional spectroscopic extraction is a 1D spectrum with some resolution profile. Typically the resolution varies, as it is the direct consequence of changing optical aberrations across the field. In our case, the template used to reproduce a spectrum has a much higher resolution than the nominal resolution of the spectrograph. If a template with a resolution similar to nominal was used, the reproduced spectrum would have much lower resolution than intended, as the template would be convolved twice; once to produce a lower resolution template and once to reproduce the image.

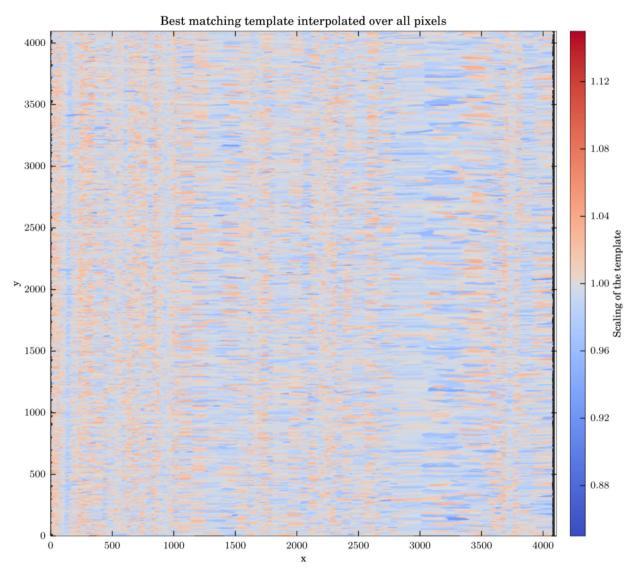

Figure 11. Same as Fig. 10 but with grey pixels replaced with the value in the nearest valid pixel. The value from the nearest pixel 'bleeds' predominantly into the pixels along the horizontal axis, so into the regions of the same spectral trace.

The image was reproduced with a range of templates with different resolutions. One such reproduction is displayed in Fig. 13. Compared with Fig. 8, the residuals increase significantly when the degraded template is used. To find out how degraded the template can be before the differences become noticeable, we plot the mean residuals as a function of the resolving power of the template (Fig. 14). At very high resolving powers no variations in the residuals are detected. When the template is degraded more, the residuals start to rise slowly. The same trend is observed in the centre and in the corners of the image. The only difference is that different regions have different mean residuals due to different flux in that part of the image. The scatter of residuals from pixel to pixel (illustrated by the error-bars in Fig. 14) is mostly the same everywhere. We can comfortably say that the reproduced spectrum is noticeably different when a template with  $R = 65\,000$  or lower is used.

After successfully reproducing the image, one can proclaim the best-matching template to be the inferred or extracted 1D spectrum. Since the difference between templates with very high resolutions is negligible, the lowest resolution template where the difference becomes significant should be used as the extracted spectrum. A

comparison of a traditionally extracted 1D spectrum and the bestmatching template is shown in Fig. 13 in the bottom panel. The resulting template shows more detail than the extracted spectrum. Structures significantly smaller than the PSF are resolved. Theoretically, a traditionally extracted spectrum can be further analysed to reveal finer structures, but this might be a very challenging task. The strongest line in the middle of the plot, for example, would hardly be suspected to have two components. Even the line at x = 970 would be hard to fit with two components, but in the bestmatching template the two lines are well separated. With our schema a complicated problem is very simplified, as degeneracies between blended lines and impact of sometimes poorly known LSF are eliminated. One does not have to deconvolve the traditionally extracted spectra or deblend the lines, if the best-matching template is used. Any uncertainty in the contribution of individual components of deblended lines is conveniently translated into error-bars on the flux every pixel of the extracted 1D spectrum would have. With only one Solar template at our disposal we cannot produce these errorbars, as there is no practical and realistic way to perturb individual lines in the template. But in a different application where a range

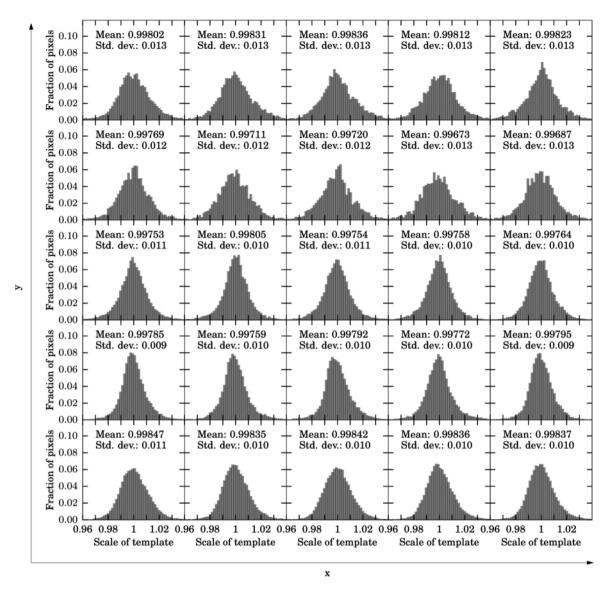

Figure 12. Best templates for pixels in 25 regions of the green CCD image. Each histogram shows the statistics for a region of the image covered by that panel. Mean and standard deviation are also given explicitly in each panel.

of templates is available, the error-bars would come naturally from a large number of templates that would have to be tried before the best match is found.

# 6 DISCUSSION

With current multifibre spectrographs we are close to the limit where larger instruments using more fibres and covering larger field of view cannot be built without excessively big and expensive optics, as hinted by GALAH (Sheinis et al. 2015) or WEAVE (Dalton et al. 2014), or splitting the fibres between several instruments like in the LAMOST survey (Cui et al. 2012). Existing instruments were built with limitations of a traditional reduction in mind. Our approach allows one to reduce the tolerances of the spectrograph design and increase the rigorosity of the reduction process, though at the cost of more complicated analysis. However, merging some analysis with the reduction makes other steps easier, like the removal of telluric absorptions. Tellurics as weak as those shown in Fig. 9, for example,

are not removed during the reduction in the GALAH survey, as their signal is lost in the stellar spectral lines.

The main result of this work is an algorithm presented in Section 4 describing a practical way of a complete reconstruction of a multifibre spectral image affected by any kind of optical aberrations. The PSF can be alternatively measured by other means than a photonic comb and the template spectra can be introduced in a number of ways. We chose to demonstrate the method on solar spectra using a standard solar spectrum as a template, but discuss other more general possibilities below.

While the reproduction process is the same for solar and stellar spectra, finding the correct templates for the stellar spectra is much harder. Unlike the high resolution observed solar spectrum that we used here, large collections of stellar templates can only be synthetic and suffer from missing spectral lines and errors in the linelists. In recent years algorithms for a rapid production of synthetic spectra have been developed (Rix et al. 2016; Ting, Conroy & Rix 2016), but the available linelists are only reliable for a relatively small number of lines that are frequently studied. The linelists can

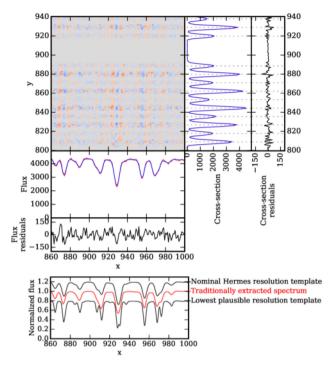

Figure 13. Top: Residuals, displayed in the same way as in Fig. 8, but with a template with resolving power  $R=65\,000$  instead of  $R=\infty$ . Increased residuals are obvious. Bottom: Spectrum extracted in a traditional way and normalized (red) and two templates (black), one convolved to a nominal Hermes resolving power of 28 000 (top line) and one convolved to the lowest resolving power ( $R=65\,000$ ) we can use to reconstruct the image before residuals burst (bottom line). Templates are shifted in flux by 0.2. Note that the template with the nominal Hermes resolution and the extracted spectrum do not match very well, because the template has been convolved with a Gaussian to degrade the resolution, but not with the PSF.

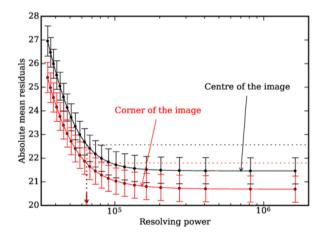

**Figure 14.** Mean absolute residuals in the image centre (black) and one of the corners (red) as a function of Resolving power of the template used to reproduce the image. Error-bars show the spread (1 sigma) of residuals after a weighted average over the whole PSF element (15  $\times$  15 pixels in size). We claim that the difference between a template with infinite resolution and a template with finite resolution is significant at the  $2\sigma$  level of the spread at large resolving powers. This corresponds to a template with resolving power of around 65 000, as indicated by the dashed lines. This value is almost the same all over the image.

only be significantly improved by observations and our method is very suitable for that, as it deals very carefully with all possible systematic errors arising from the optical aberrations.

Within our schema a 1D spectrum can only be extracted if a template is available. This does not mean that a synthetic template must be used. An empirical template can be constructed iteratively. After the image is reconstructed with an approximate template, the template can be varied until the residuals are minimized. This is a slow process, but allows us to extract any spectrum, regardless of the availability of synthetic templates. Despite the many iterations that are needed to iteratively extract a 1D spectrum, we avoid all big matrix inversions, as proposed in Bolton & Schlegel (2010), which makes extraction process faster and easy to parallelize. Our approach can also be used to improve stellar templates. The ability to extract spectra way above the nominal resolution of the instrument is a further advantage, if linelists are to be improved. In the GALAH survey some observations are systematically repeated, so the stellar templates produced in the above way could be quickly verified by comparing spectra produced with a different PSF and a different fibre from any of the two sets.

In the GALAH survey, we are exploring practical solutions for extraction of 1D spectra with the above scheme and plan to implement it in the reduction pipelines. Current synthetic templates proved unsuitable for the precision we require even for the derivation of the most basic stellar parameters. We are focusing into a general extraction of 1D spectra where synthetic templates only serve as a first approximation. The reason that the 1D extracted spectra are wanted as opposed to merging the analysis and reduction, as envisioned in this work, is that all present analysis methods are designed to use 1D spectra. It would be unwise to invest too much time into merging the analysis into the reduction while neglecting the proven methods and delaying the scientific outputs. Data-driven astronomy is also becoming increasingly more popular (Ness 2018), which in the case of stellar spectroscopy exclusively relies on 1D spectra. Therefore, being able to provide 1D extracted spectra is a priority for any reduction technique.

#### **ACKNOWLEDGEMENTS**

JK is supported by a Discovery Project grant from the Australian Research Council (DP150104667) awarded to J. Bland-Hawthorn and T. Bedding. SLM acknowledges funding from the Australian Research Council through grant DP180101791. TZ acknowledge the financial support from the Slovenian Research Agency (research core funding no. P1-0188). DMN was supported by the Allan C. and Dorothy H. Davis Fellowship. ARC acknowledges support from the Australian Research Council through Discovery Project grant DP160100637.

#### REFERENCES

Abazajian K. N. et al., 2009, ApJS, 182, 543

Betters C. H., Hermouet M., Blanc T., Colless J. I., Bland-Hawthorn J., Kos J., Leon-Saval S., 2016, Low Cost Photonic Comb for Sub-m/s Wavelength Calibration, SPIE, Edinburgh

Bland-Hawthorn J., Kos J., Betters C. H., Silva G. D., O'Byrne J., Patterson R., Leon-Saval S. G., 2017, Opt. Express, 25, 15614

Bolton A. S., Schlegel D. J., 2010, PASP, 122, 248

Brewer B. J., Foreman-Mackey D., Hogg D. W., 2013, AJ, 146, 7

Burger H. C., Schölkopf B., Harmeling S., 2011, in 2011 IEEE International Conference on Computational Photography (ICCP). IEEE, Pittsburgh, PA, USA, p. 1

Colless M. et al., 2001, MNRAS, 328, 1039

Cui X.-Q. et al., 2012, Res. Astron. Astrophys., 12, 1197

Dalton G. et al., 2014, Project Overview and Update on WEAVE: The Next Generation Wide-field Spectroscopy Facility for the William Herschel Telescope, proceedings vol. 9147. SPIE, Edinburgh

De Silva G. M. et al., 2015, MNRAS, 449, 2604

Freeman K., Bland-Hawthorn J., 2002, ARA&A, 40, 487

Gordon I. et al., 2017, J. Quant. Spectrosc. Radiat. Transfer, 203, 3

Harpsøe K. B. W., Jørgensen U. G., Andersen M. I., Grundahl F., 2012, A&A, 542, A23

Horne K., 1986, PASP, 98, 609

Hu M.-K., 1962, IRE Trans. Inf. Theory, 8, 179

Kochanov R., Gordon I., Rothman L., Wcisło P., Hill C., Wilzewski J., 2016, J. Ouant. Spectrosc. Radiat. Transfer, 177, 15

Kos J. et al., 2017, MNRAS, 464, 1259

Kurucz R. L., 2006, preprint (astro-ph/0605029)

Livingston W., Holweger H., 1982, ApJ, 252, 375

Livingston W., Wallace L., White O. R., Giampapa M. S., 2007, ApJ, 657, 1137

Lucy L. B., 1974, AJ, 79, 745

Majewski S. R. et al., 2017, AJ, 154, 94

Mukundan R., Ramakrishan K. R., 1988, Moment Functions in Image Analysis: Theory and Applications. World Scientific Publishing Company, Singapore

Mukundan R., Ong S., Lee P., 2000, Proc. Int. Conf. Image and Vision Computing New Zealand. Hamilton, New Zealand

Ness M., 2018, PASA, 35, e003

Ness M., Hogg D. W., Rix H.-W., Ho A. Y. Q., Zasowski G., 2015, ApJ, 808, 16

Richardson W. H., 1972, J. Opt. Soc. Am., 62, 55

Rix H.-W., Ting Y.-S., Conroy C., Hogg D. W., 2016, ApJ, 826, L25

Sharp R., Birchall M. N., 2010, PASA, 27, 91

Sheinis A. et al., 2015, J. Astron. Telesc. Instrum. Syst., 1, 035002

Steinmetz M. et al., 2006, AJ, 132, 1645

Stetson P. B., 1987, PASP, 99, 191

Teague M. R., 1980, JOSA, 70, 920

Ting Y.-S., Conroy C., Rix H.-W., 2016, ApJ, 826, 83

Unruh Y. C., Solanki S. K., Fligge M., 1999, A&A, 345, 635

# APPENDIX: DISCRETE CHEBYSHEV MOMENTS

Figures in this appendix show all discrete Chebyshev moments for all arms and both fibre sets. Measured moments, decomposition into a smooth and fibre model, and the residuals are shown.

## Measured moments

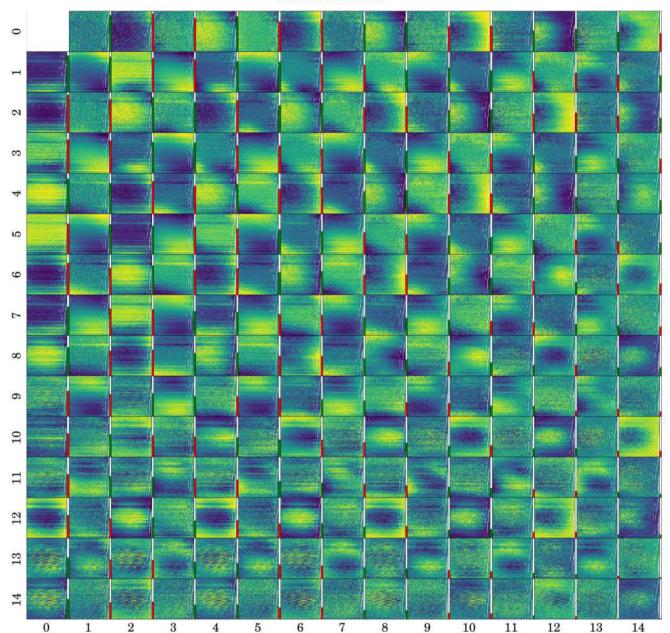

Figure A1. Measured power of discrete Chebyshev moments for green arm and fibres from plate 0. Each small panel shows a different moment, marked with the numbers on the left and bottom. Each measured photonic comb peak is displayed with a point and the power of the moment is colour coded. Colour ranges are normalized differently in each panel, because the powers of different moments span  $\sim$ 30 orders of magnitude. A narrow bar on the right of each panel shows the power of that moment averaged over the whole CCD plane. The higher the bar, the stronger the moment. Scale is logarithmic and the whole range extends over 30 orders of magnitude. Green bar means that moment has a positive value and red means a negative average value. Moment 00 is not plotted. It is set to 1 for the whole CCD plane, so the total flux of each PSF is normalized to 1.

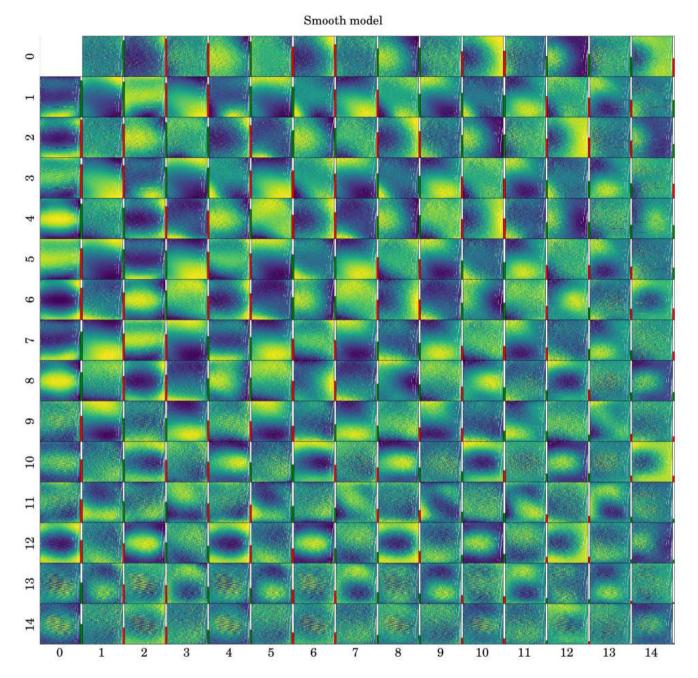

Figure A2. Smooth part of the discrete Chebyshev moments for green arm and fibres from plate 0.

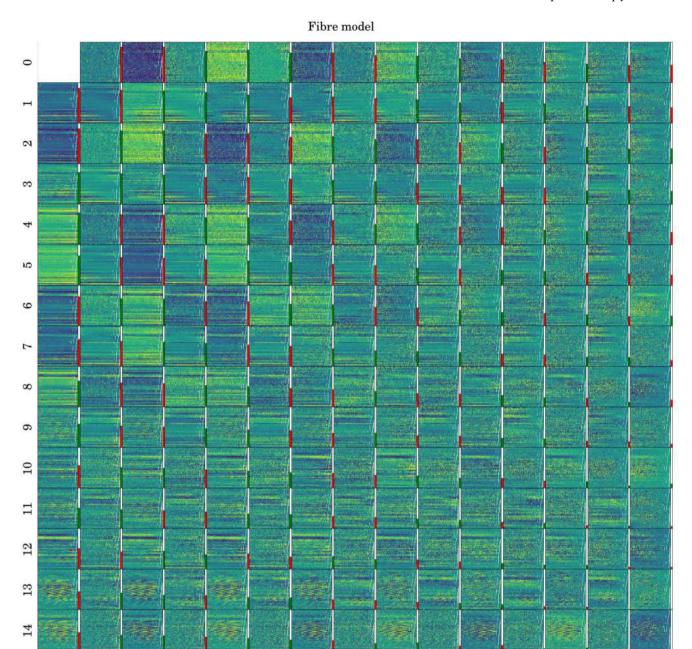

Figure A3. Fibre part of the discrete Chebyshev moments for green arm and fibres from plate 0.

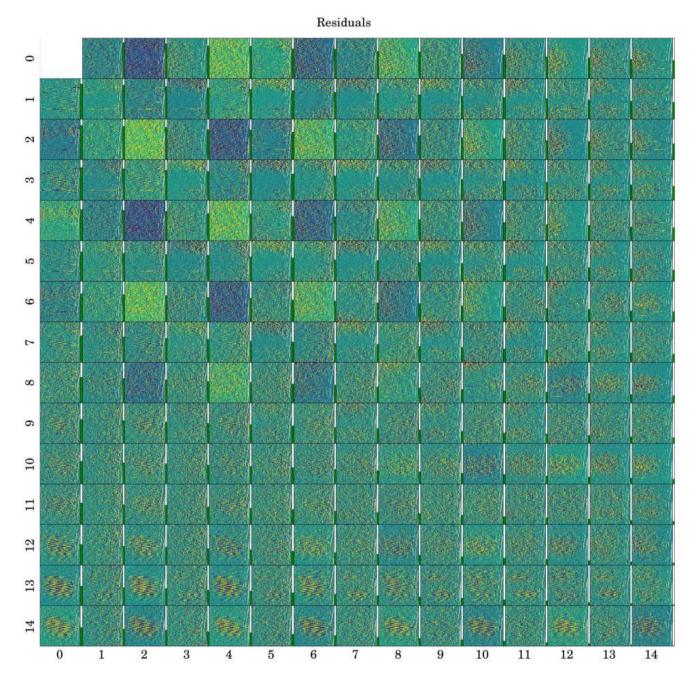

Figure A4. Residuals between the modelled and measured discrete Chebyshev moments for green arm and fibres from plate 0. Bars on the right of each panel show the average standard deviation of the residuals in that panel.

This paper has been typeset from a  $T_EX/I = T_EX$  file prepared by the author.